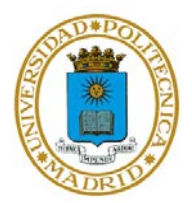

## **EJERCICIO 1 TEMA 5**

# **MATLAB Y LA TEORÍA DE LA INFORMACIÓN**

El objetivo de este ejercicio es practicar la codificación de fuente mediante códigos óptimos

#### APARTADO 1

Cree un vector de 100 posiciones donde, de forma aleatoria, cada posición tome un valor entero entre 1 y 9.

Calcule la entropía de dicho mensaje.

#### APARTADO 2

Emplee la probabilidad de ocurrencia calculada para resolver el primer apartado para obtener un código Huffman para la hipótetica fuente que generó el mensaje inicial.

Compare la longitud media del código con la entropía obtenida.

### APARTADO 3

Codifique un segundo vector, de iguales características que el primero, mediante el código generado en el apartado anterior.